# **Université Numérique de la Nièvre**

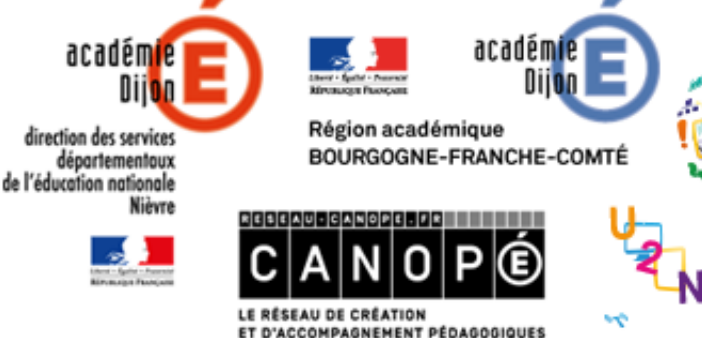

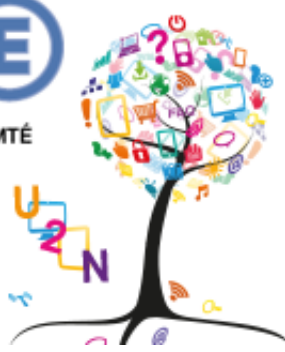

#### <mark>U</mark>niversité Numérique de la Nièvre

Le numérique éducatif à l'école, quels équipements pour quels usages ? Mercredi 15 mars 2017

>> L'école change avec le numérique » **IFF** endankly important

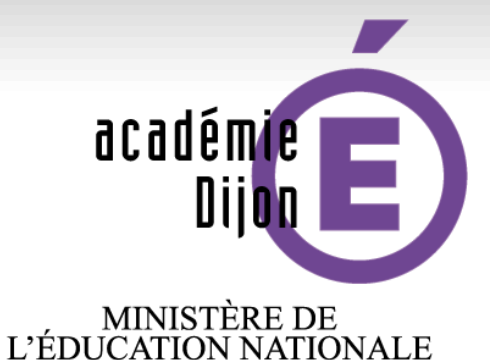

#### **Atelier de présentation d'usages n°5 :**

## **Traces écrites et QRCodes**

**M. BEAL-MATHE Christophe**

http://u2n.ac-dijon.fr/

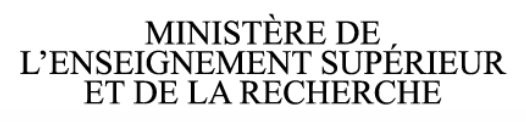

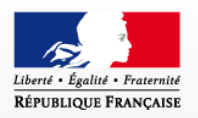

académ<mark>ie</mark> Diion

**RÉPUBLIQUE FRANCAISE** 

## **A quoi ressemble un QRCode ?**

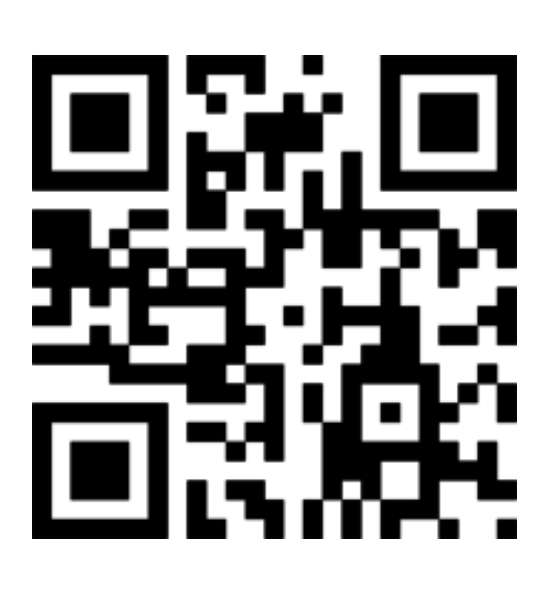

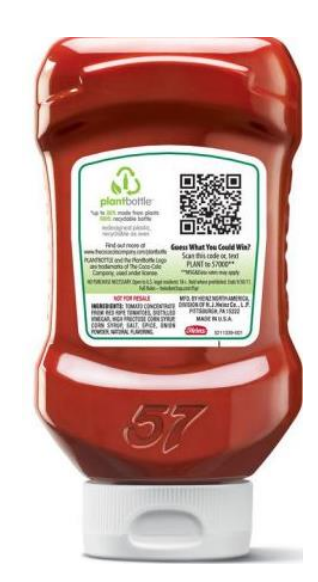

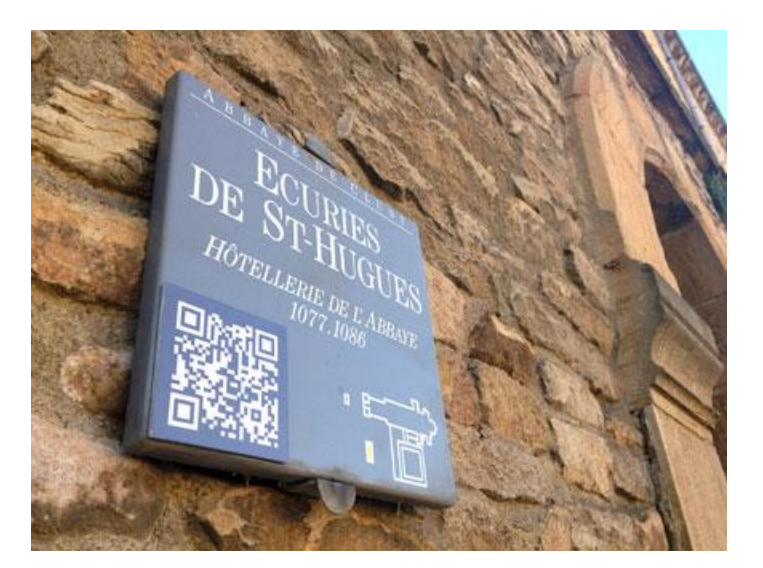

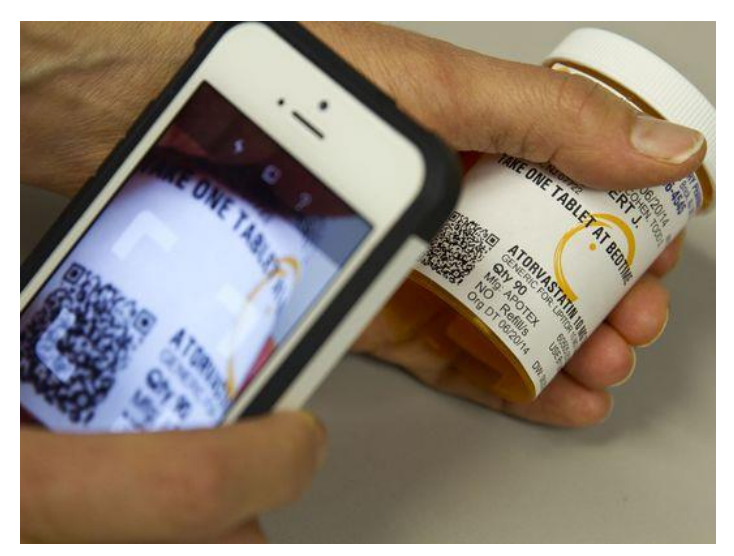

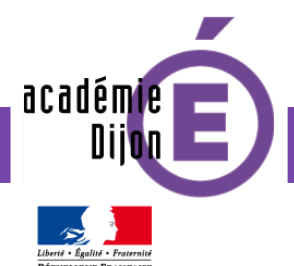

## **Qu'est-ce qu'un QRCode ?**

**QRCode** signifie **Q**uick **R**esponse **C**ode.

## Il s'agit est un **tag lisible** depuis les smartphones ou les tablettes.

Son utilisation permet de donner **accès à des informations complémentaires** : texte, accès à une page web, contenu audio ou vidéo...

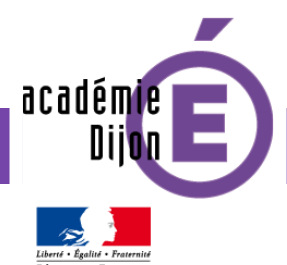

Cet atelier présente une façon d'**enrichir** de façon pertinente les **traces écrites** des élèves grâce à des **QRCodes personnalisés** :

- au service de l'**usage du numérique à l'école**
- au service des **apprentissages langagiers et disciplinaires.**

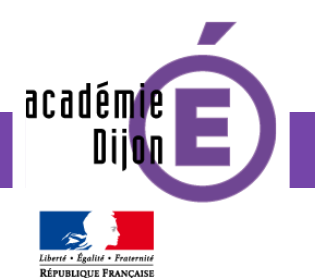

**Contexte pédagogique**

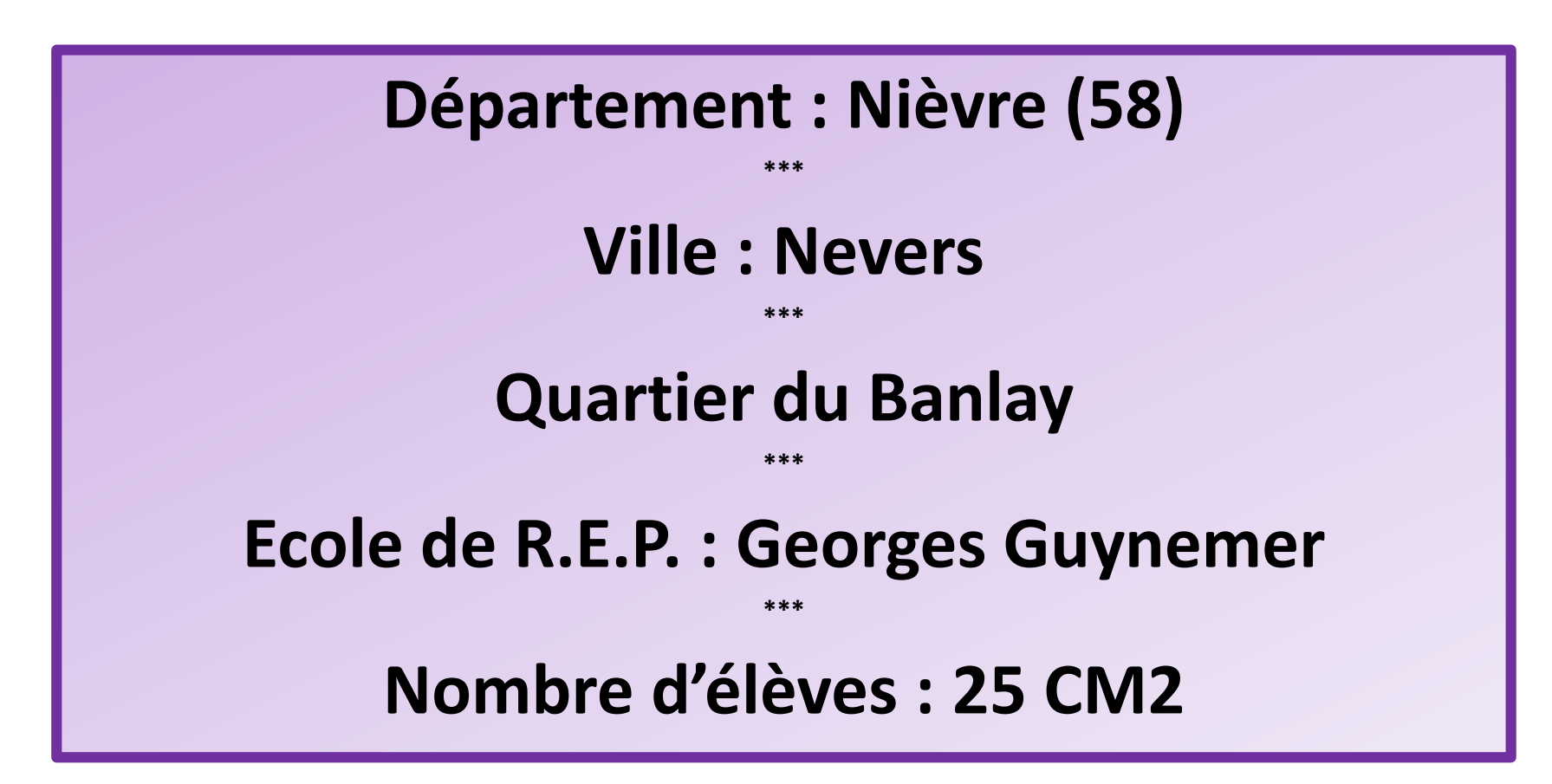

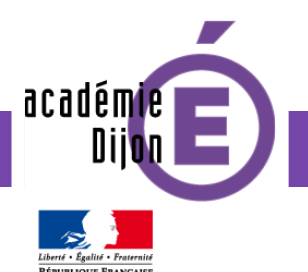

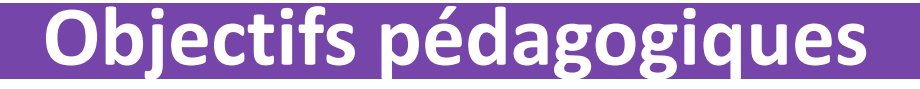

## **Domaine 1**

• *Les langages pour penser et communiquer*

## **Domaine 2**

• *Les méthodes et outils pour apprendre*

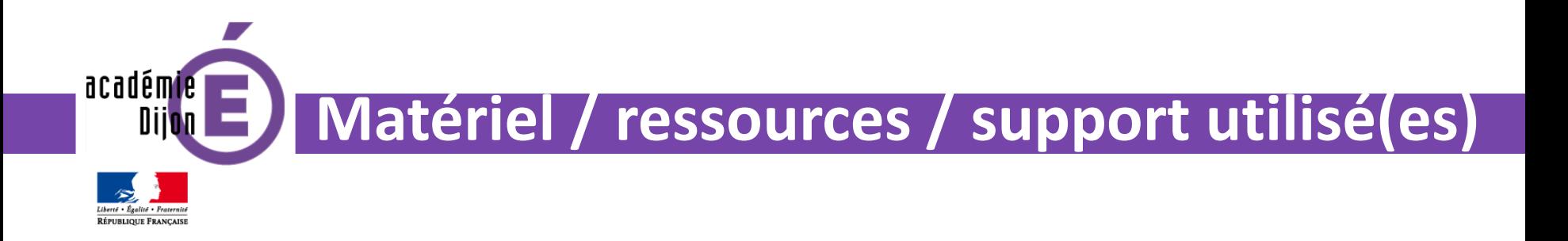

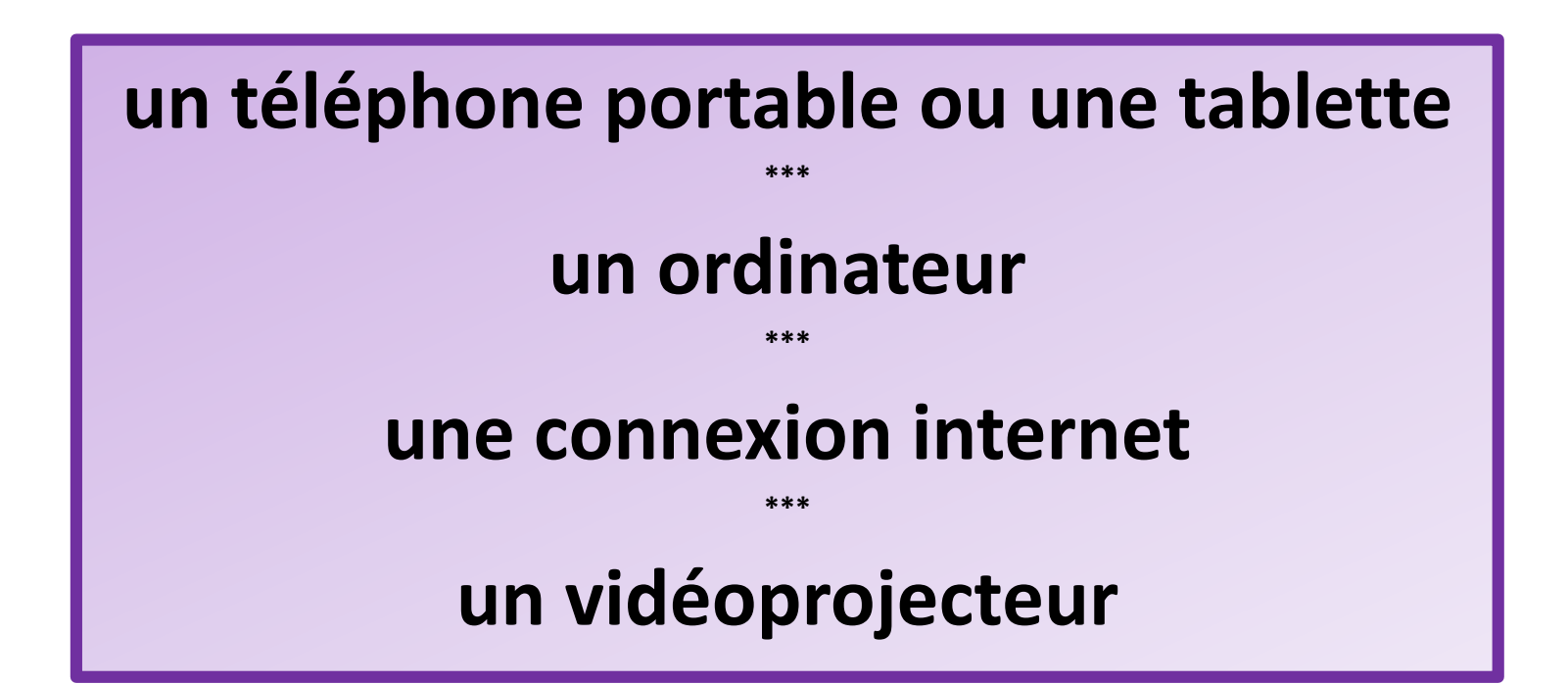

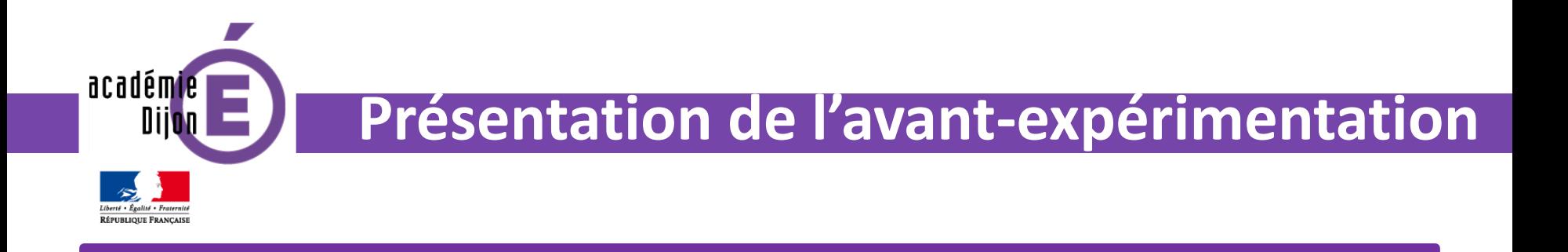

### **Temps 1 Découverte d'une notion, d'une technique, d'une méthodologie …** Pratique e Pratique<br>
« ordinaire » de

### **Exemple :**

classe

# **Comment résoudre un problème simple de proportionnalité ?**

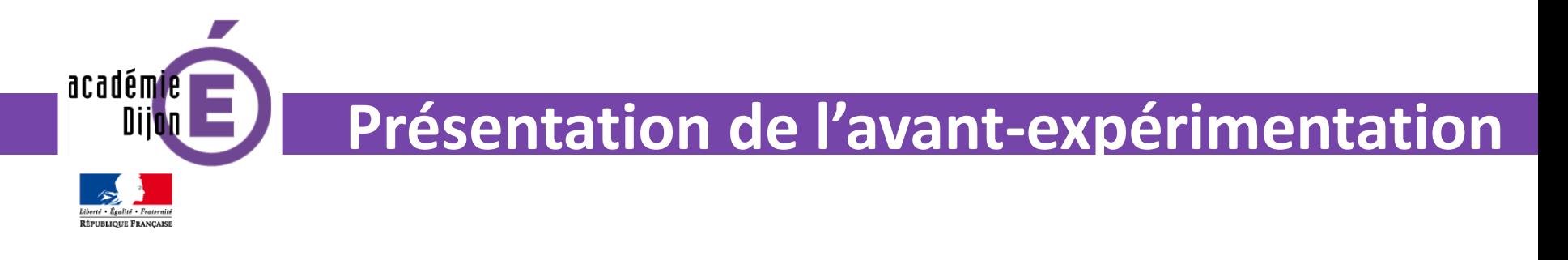

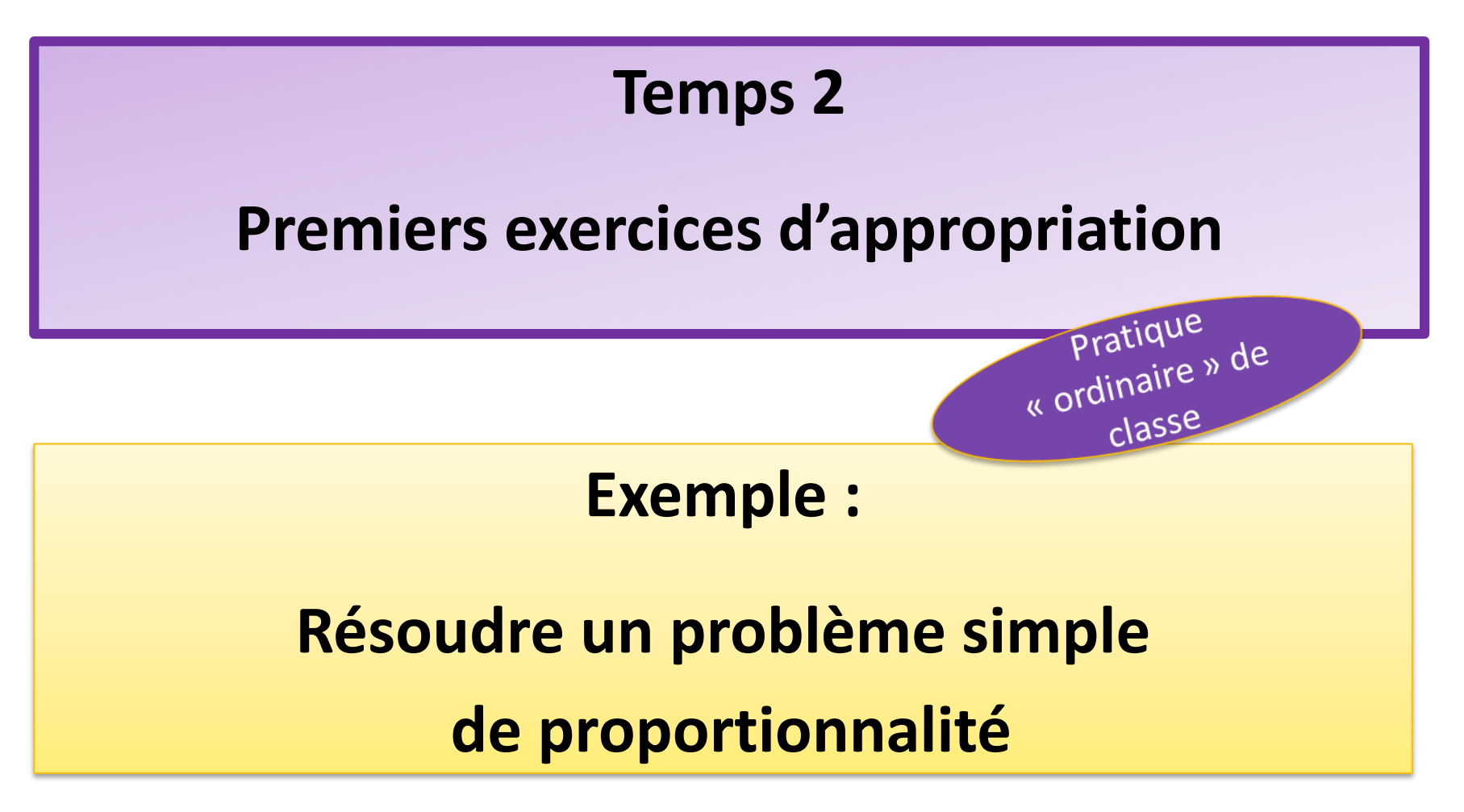

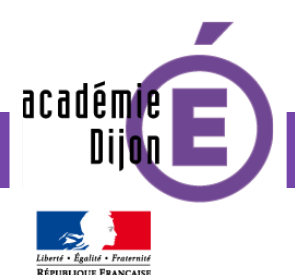

### **Présentation de l'avant-expérimentation**

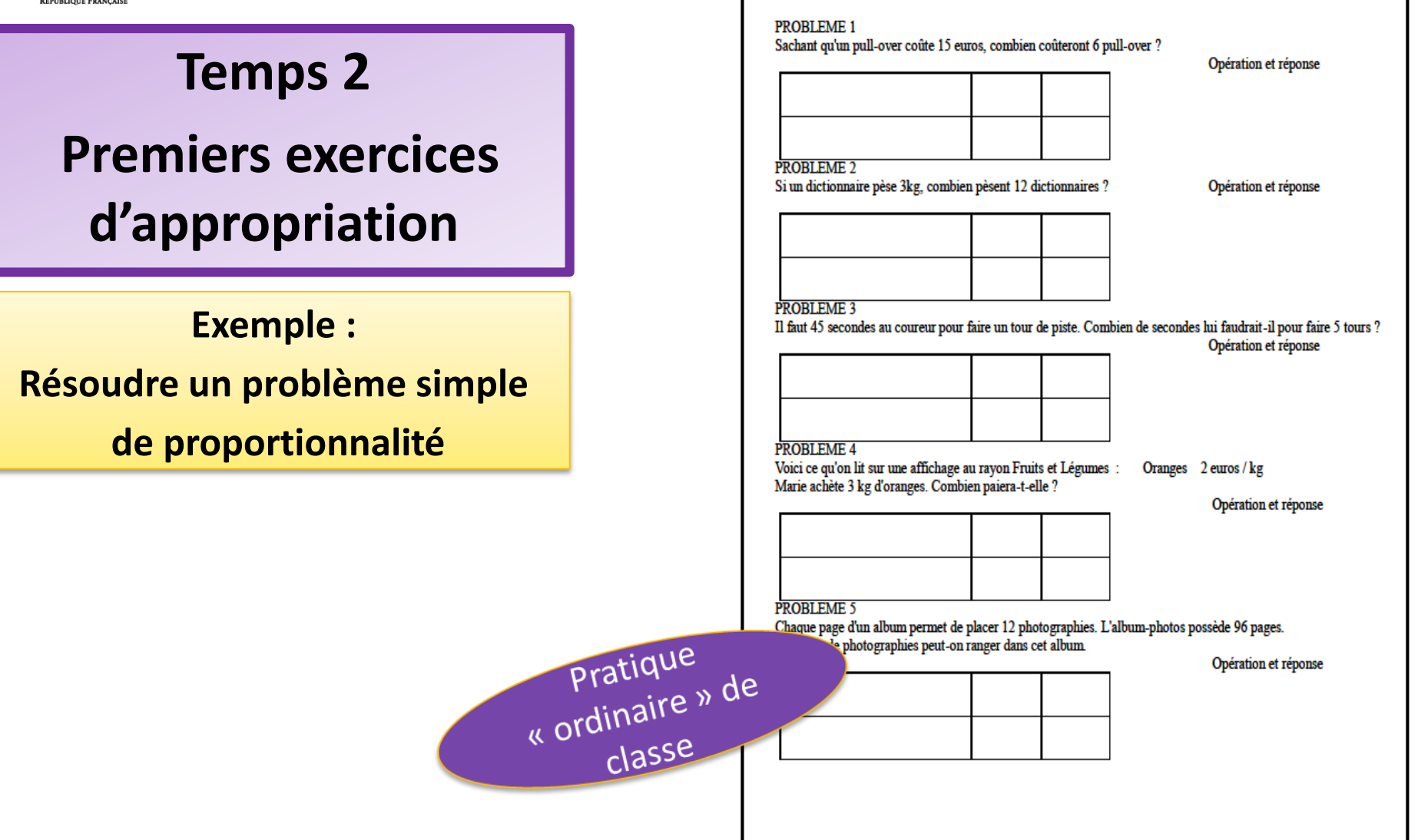

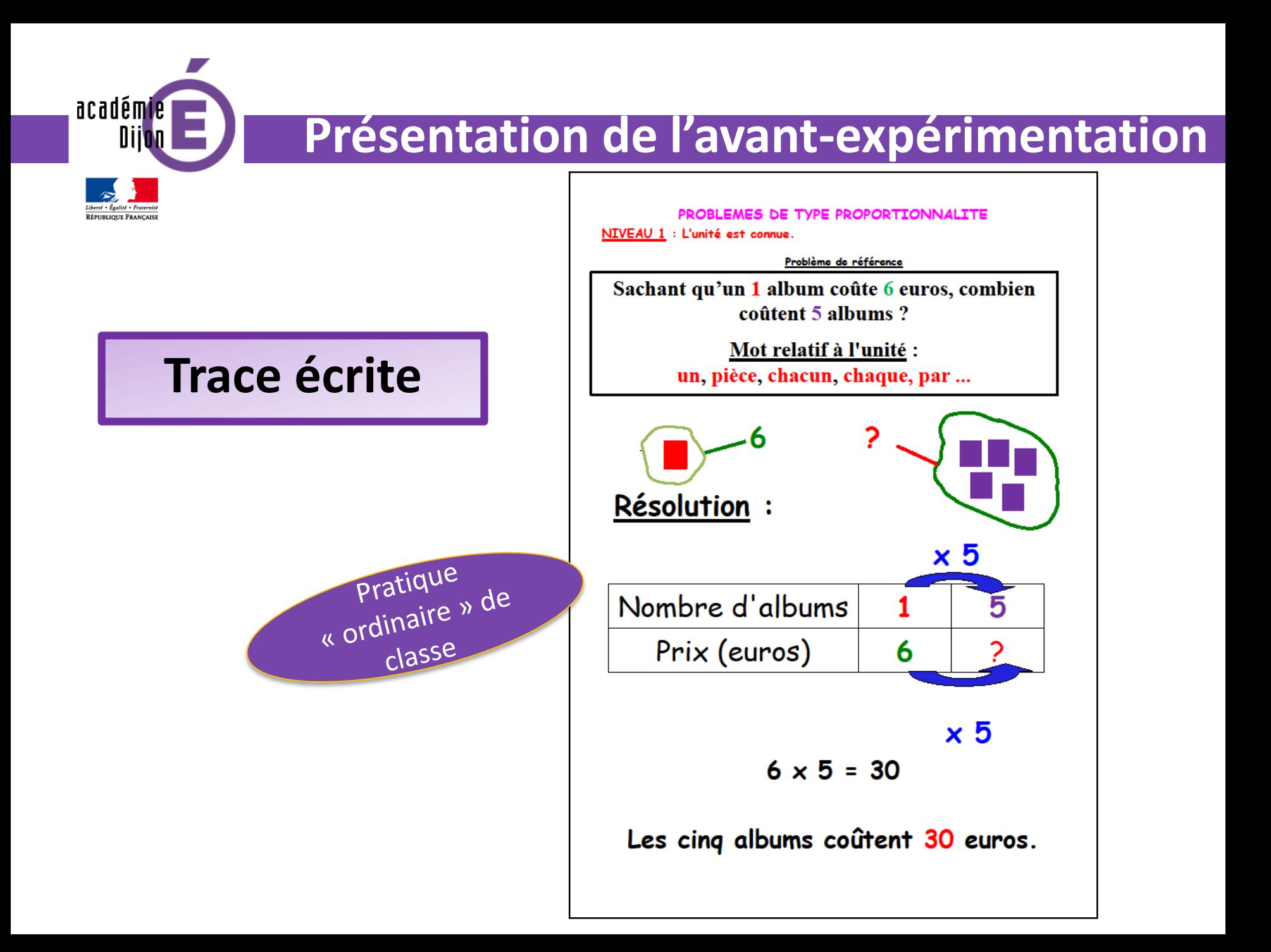

académie

#### **Présentation de l'expérimentation**

**Comment permettre aux élèves de s'approprier davantage la méthodologie de résolution enseignée ?** 

**1) en leur demandant d'expliquer la méthodologie à l'écrit**

**2) en leur demandant de présenter la méthodologie à l'oral**

**3) en leur permettant d'avoir accès à ces explications dans leur trace écrite**

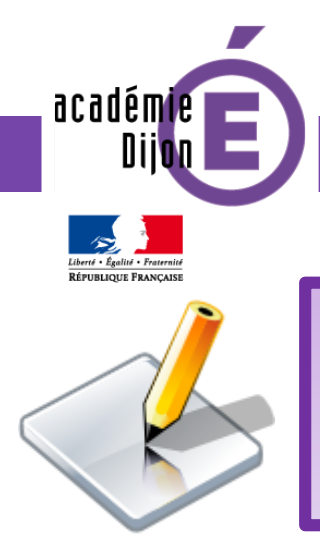

#### **Présentation de l'expérimentation**

## **1) en leur demandant d'expliquer la méthodologie à l'écrit … pour préparer l'oral**

## **Un écrit de travail : le texte explicatif**

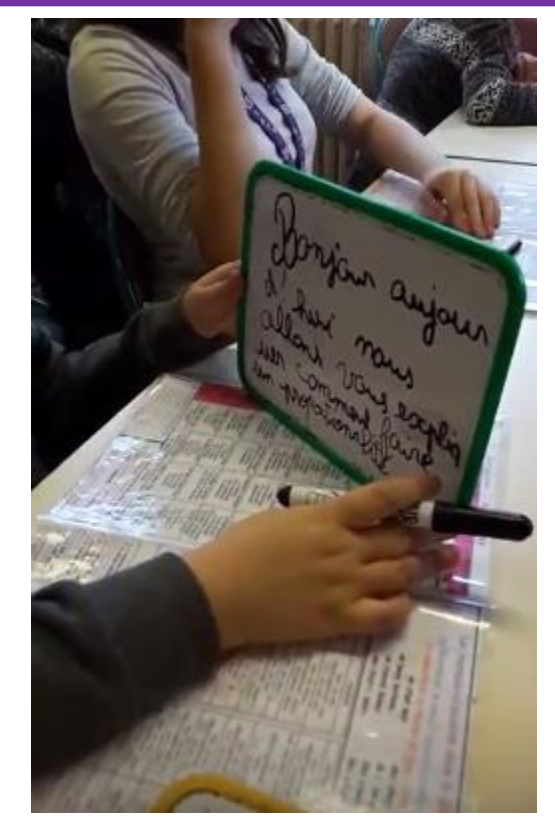

<https://www.youtube.com/watch?v=Dw-y31QEegI>

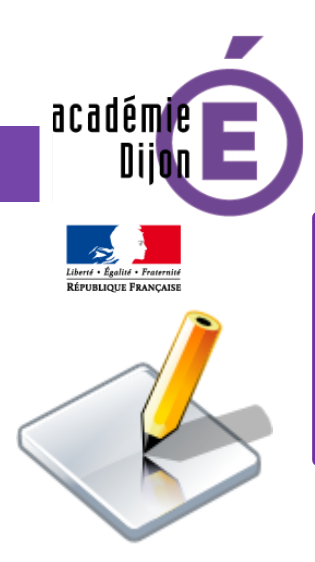

#### **Présentation de l'expérimentation**

## **1) en leur demandant d'expliquer la méthodologie à l'écrit … pour préparer l'oral**

**Un écrit de travail : la liste des mots-clés**

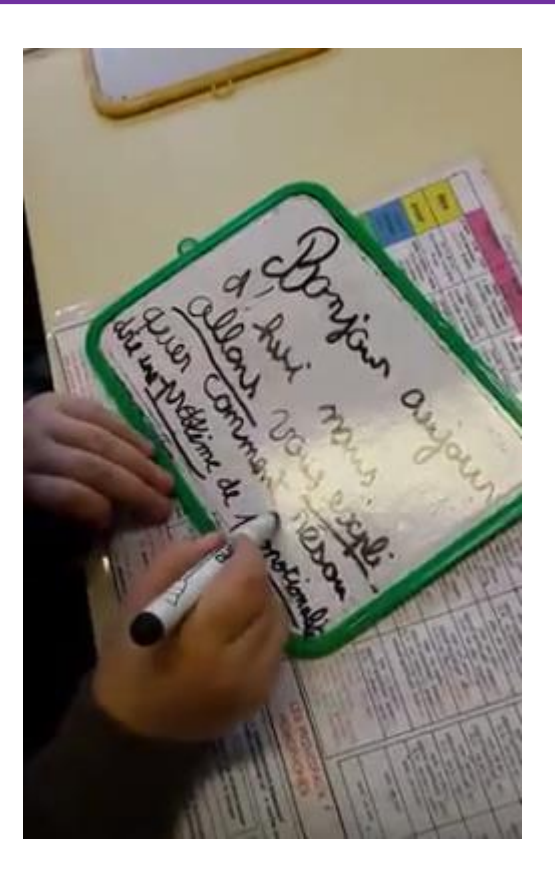

<https://www.youtube.com/watch?v=9IEKds4dp6U>

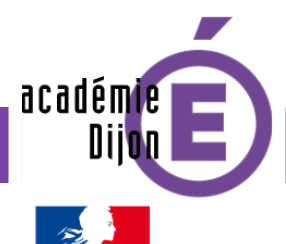

### **Présentation de l'expérimentation**

## **2) en leur demandant**

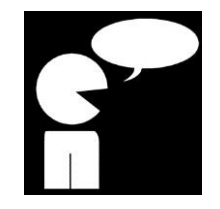

## **de s 'exercer à la production orale**

#### **Un oral de travail :**

**s'entraîner à l'oral et effectuer des choix**

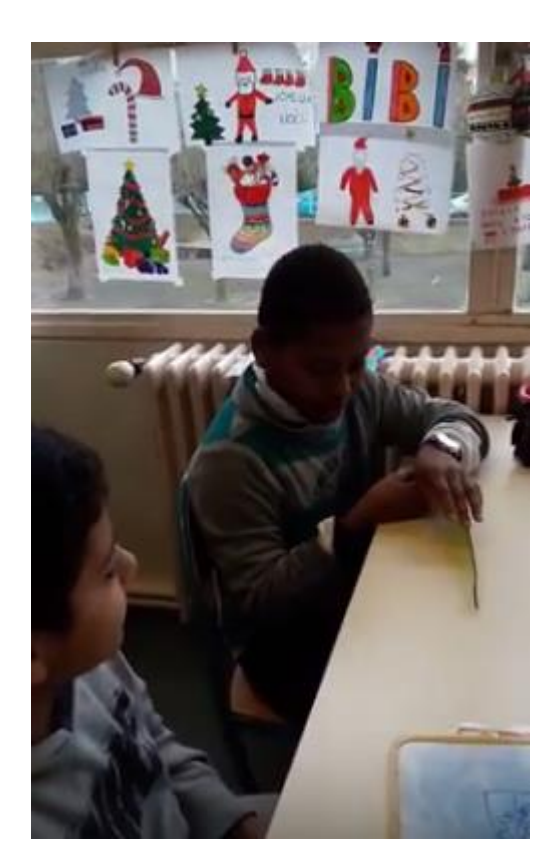

<https://www.youtube.com/watch?v=HKoTasO-FLs&t=1s>

académie Diit

#### **Présentation de l'expérimentation**

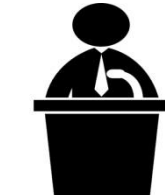

## **Un oral de présentation**

## **2) en leur demandant de présenter leur oral**

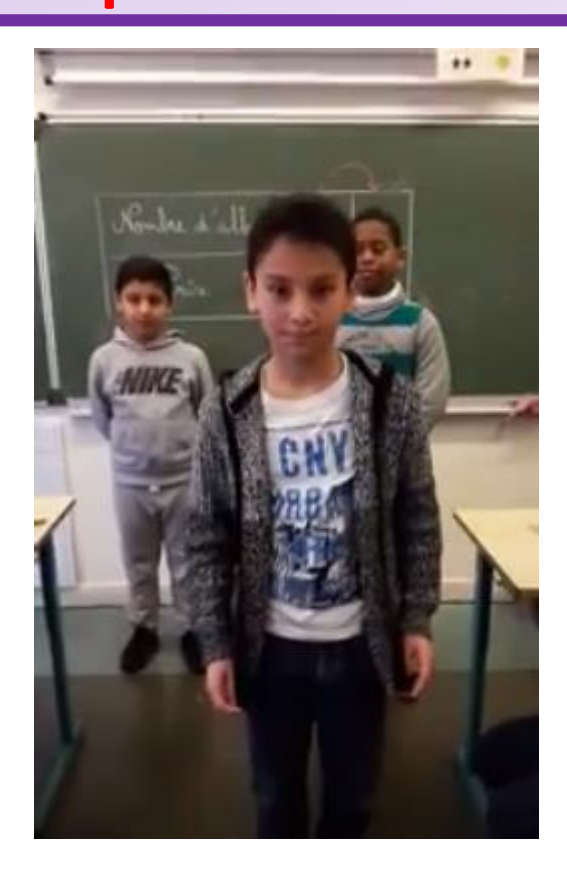

<https://www.youtube.com/watch?v=-tHwIBr-V1s&t=2s>

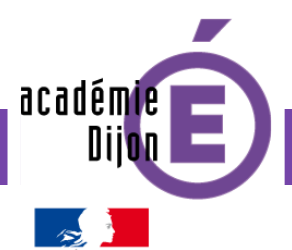

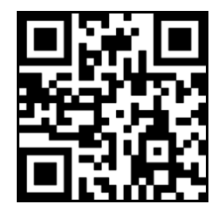

**3) en leur permettant d'avoir accès à ces explications orales dans leur trace écrite**

#### **Générer le QRCode**

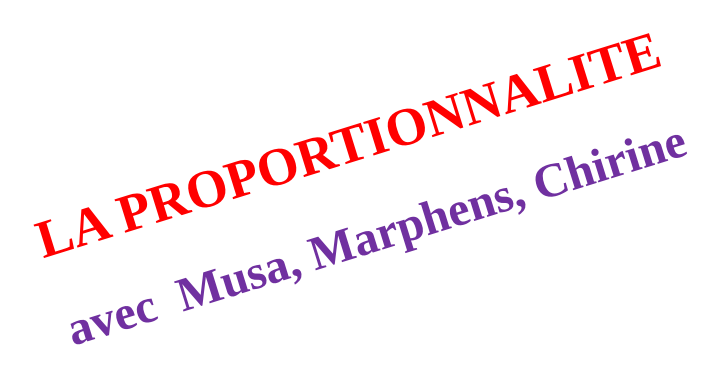

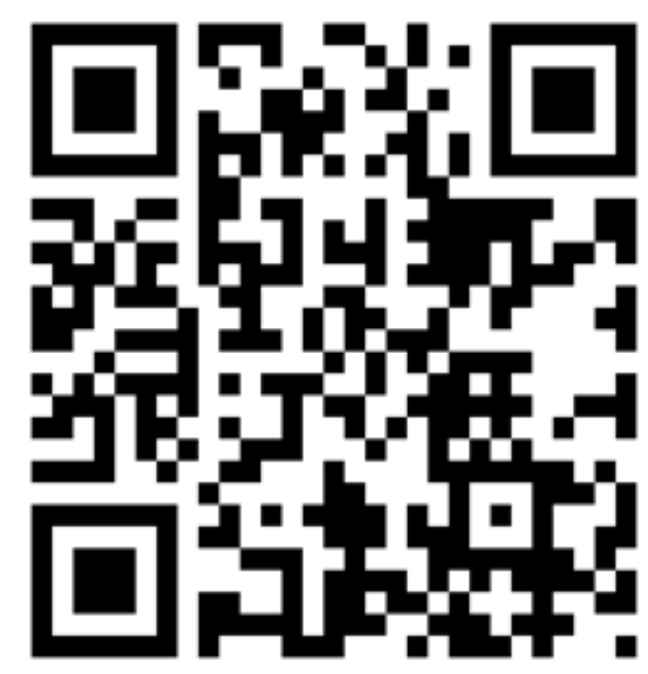

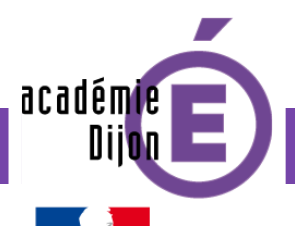

## **Présentation de site et d'application**

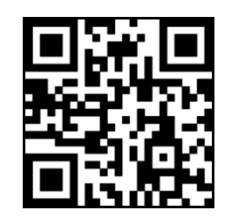

## **3) en leur permettant d'avoir accès à ces explications orales dans leur trace écrite**

**Associer le QRCode à la première trace écrite dans les cahiers des élèves.** 

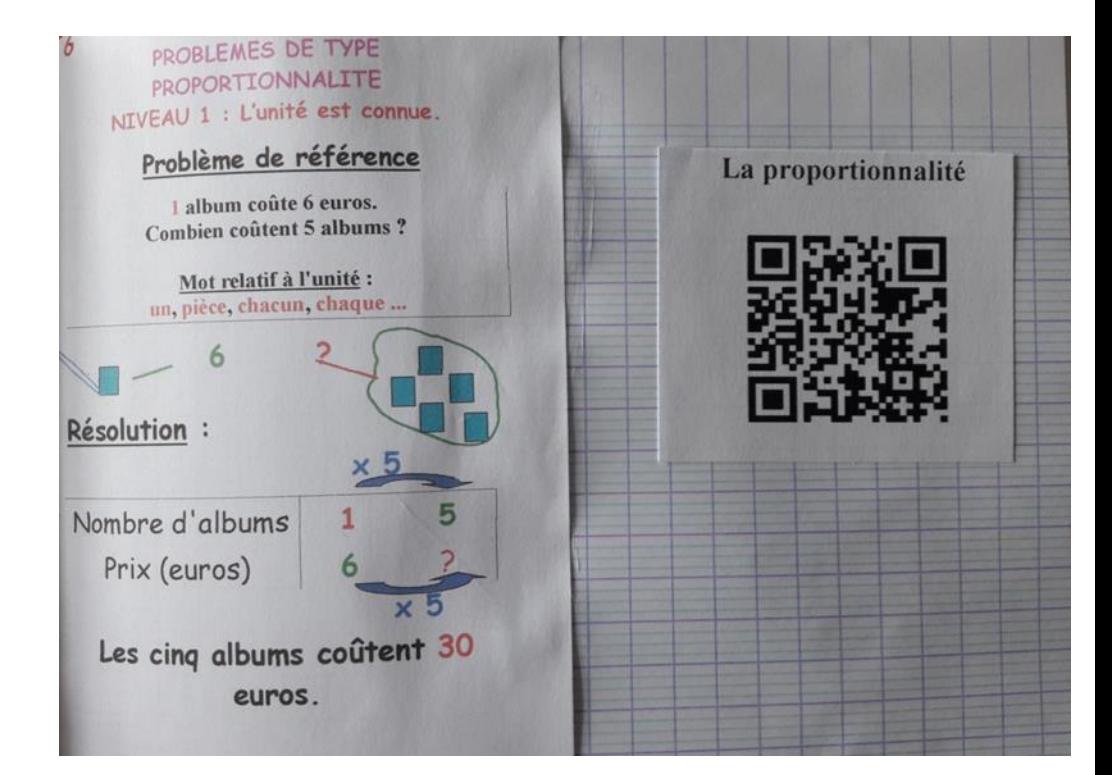

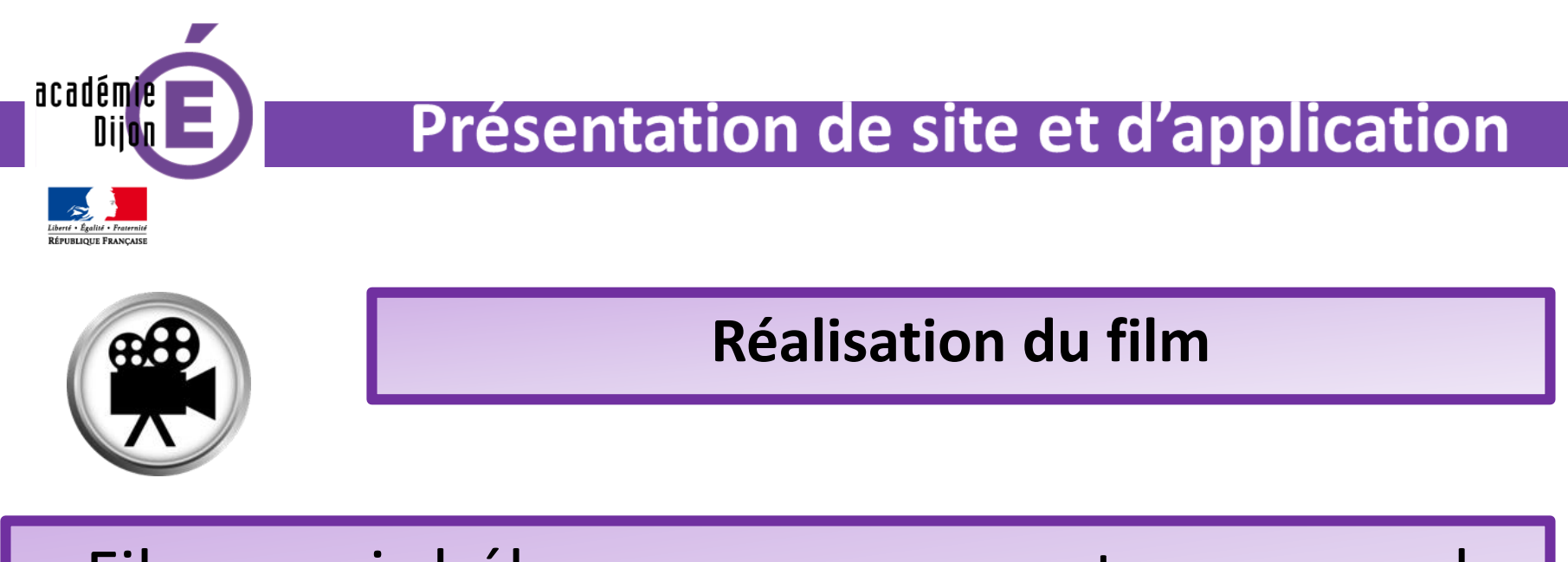

## Filmer puis héberger sur un compte personnel fermé sur Youtube (par exemple)

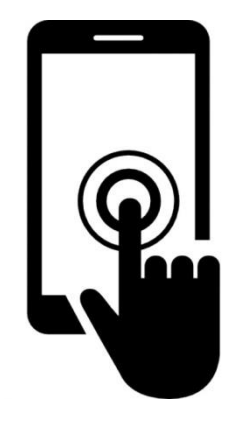

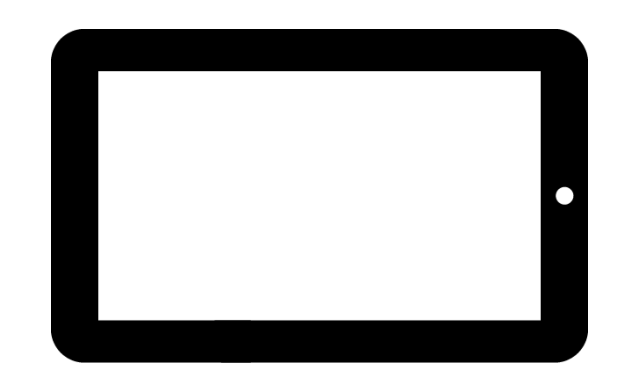

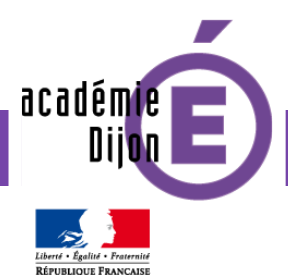

## **Présentation de site et d'application**

**Partager la vidéo.**

## Lancer la vidéo et **copier la barre d'adresse**.

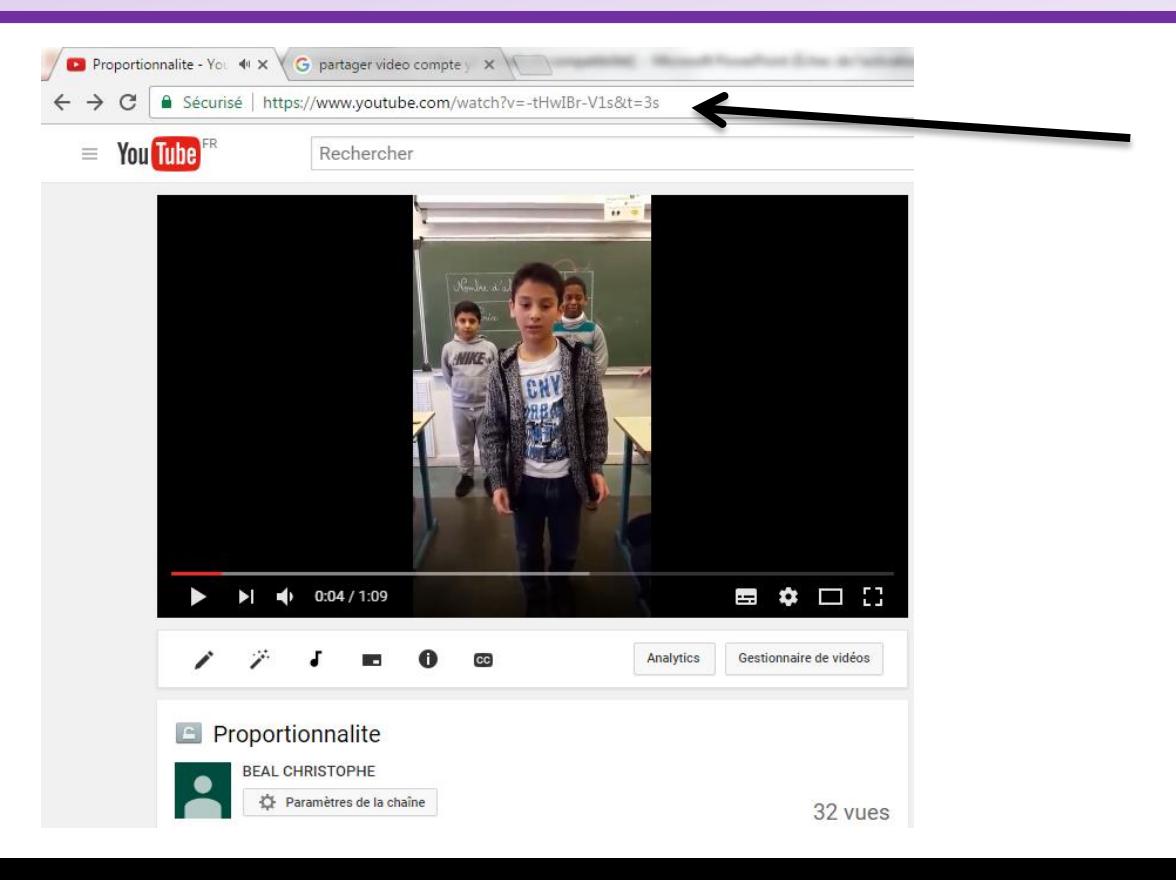

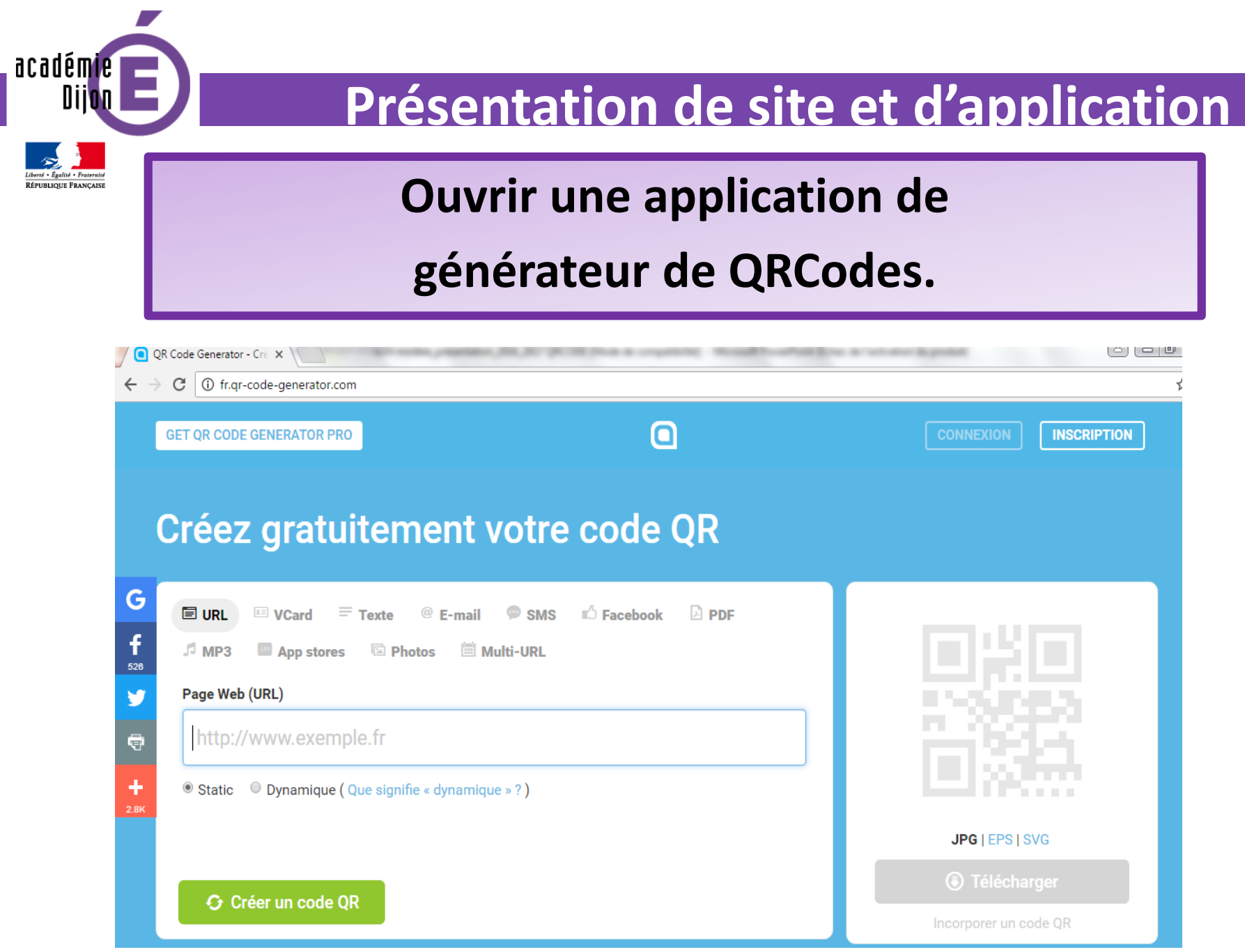

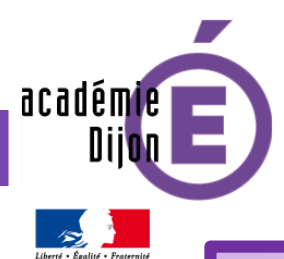

RÉPUBLIQUE FRANÇAISE

## **Présentation de site et d'application**

#### **Coller le lien.**

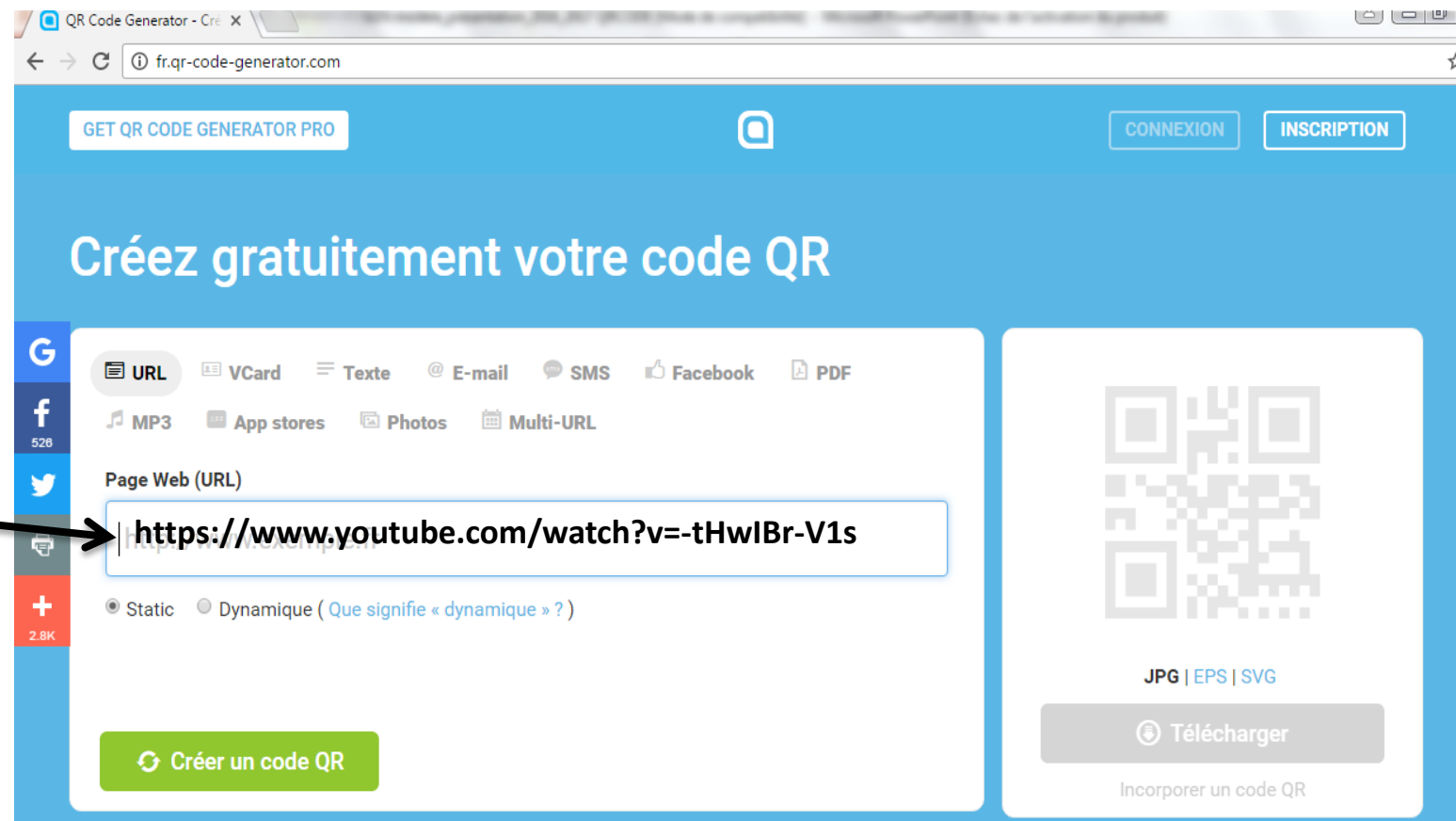

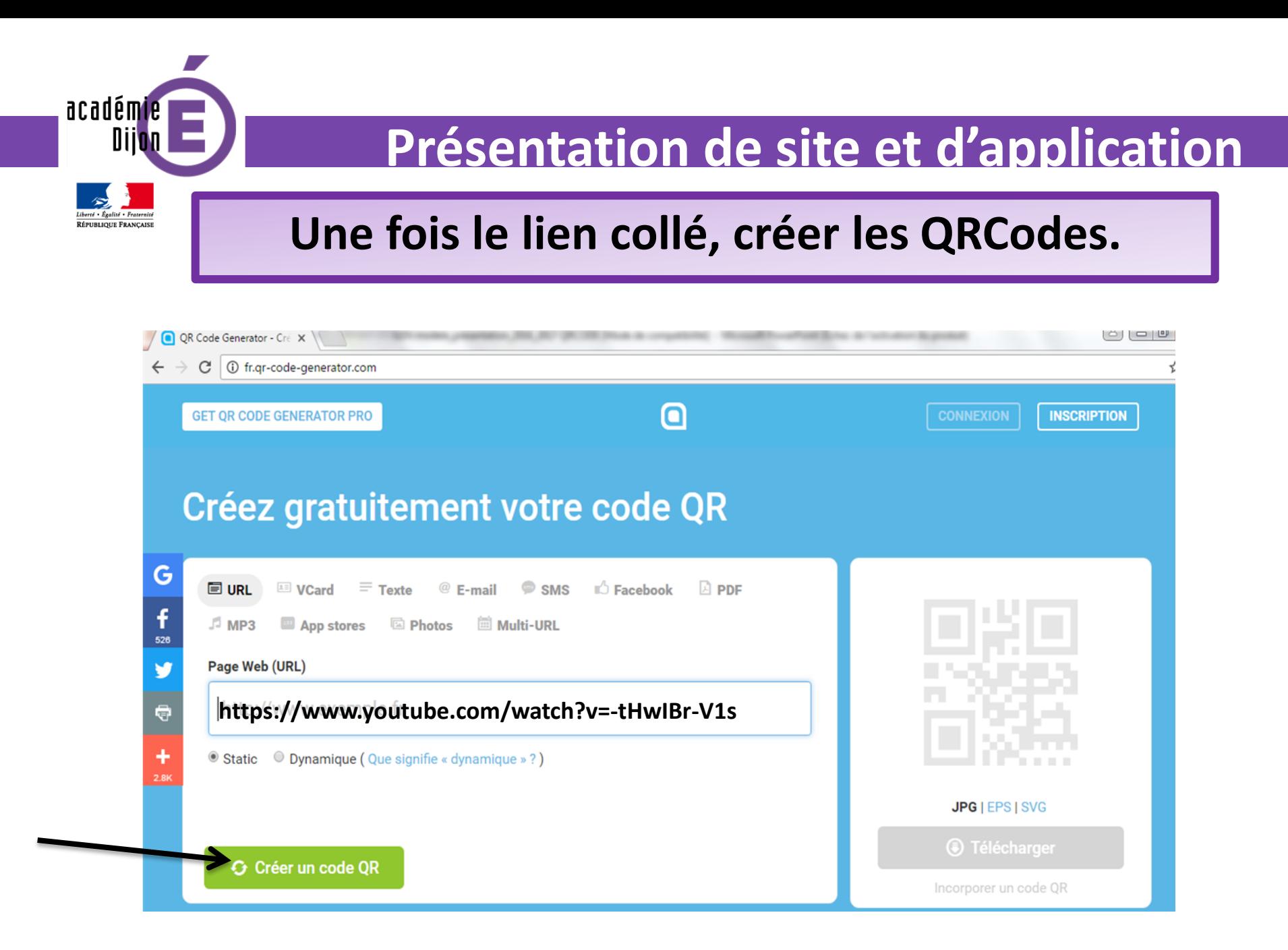

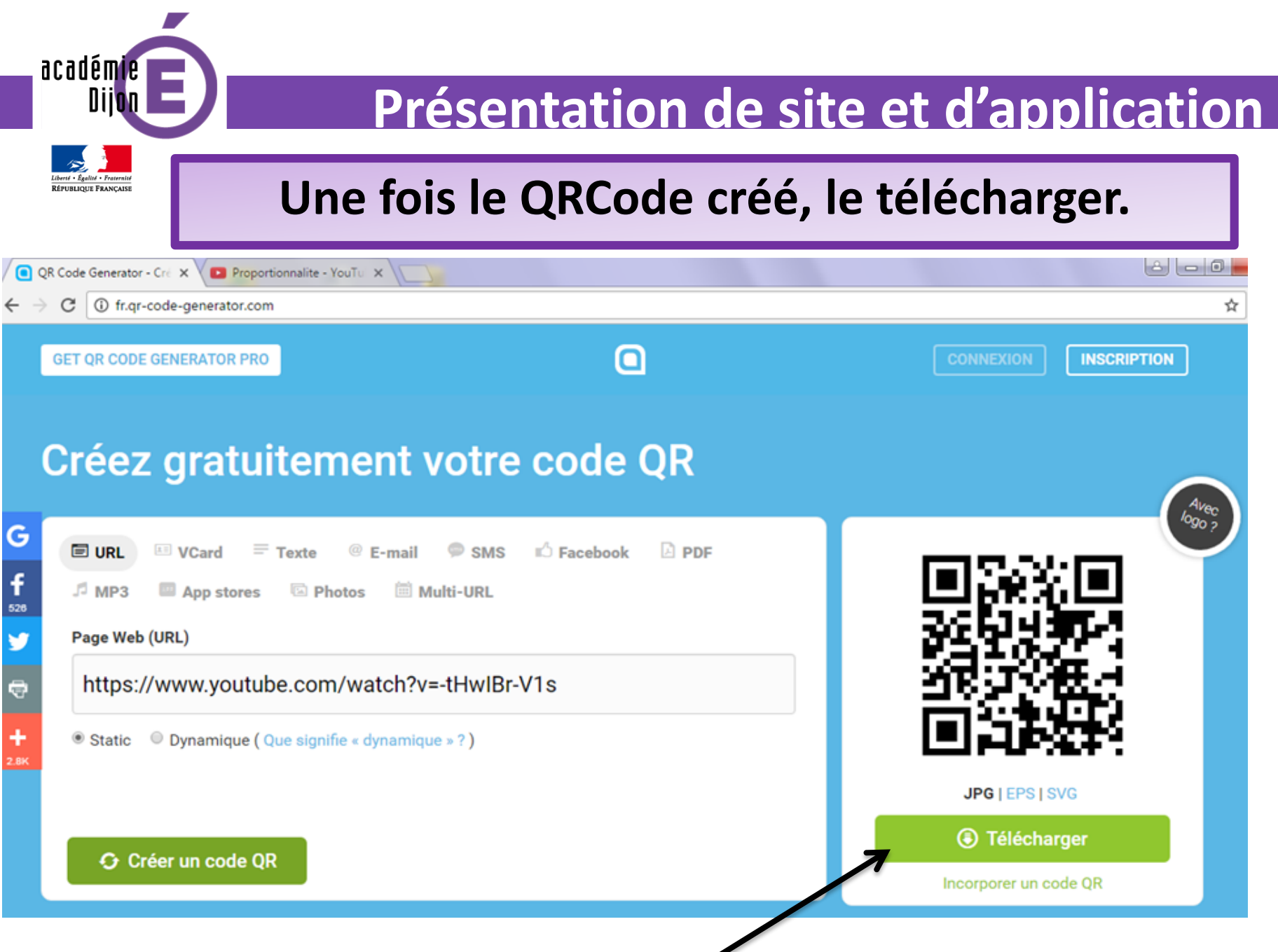

{

## académie . III

**RÉPUBLIQUE FRANCAISE** 

## **Présentation de site et d'application**

## **Imprimer et introduire le QRCode avec la première trace écrite.**

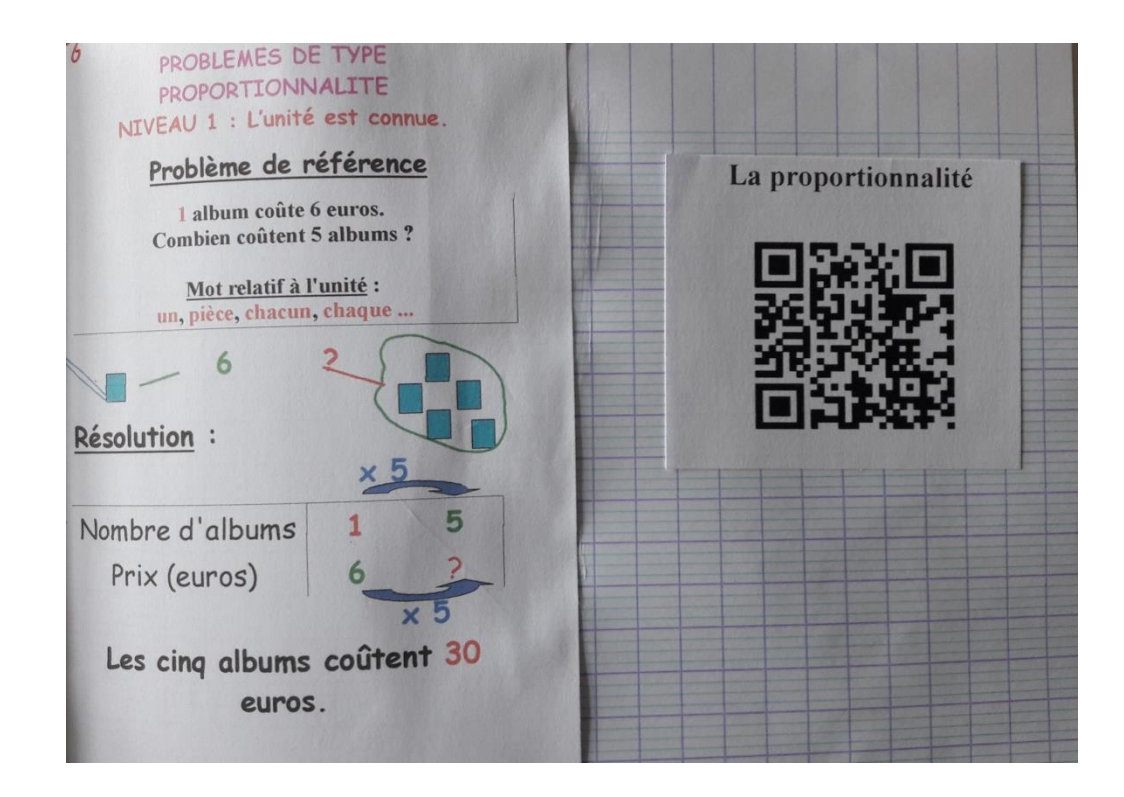

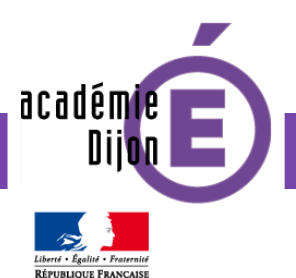

## **Présentation de site et d'application**

## **Afficher le QRCode**

**en classe.**

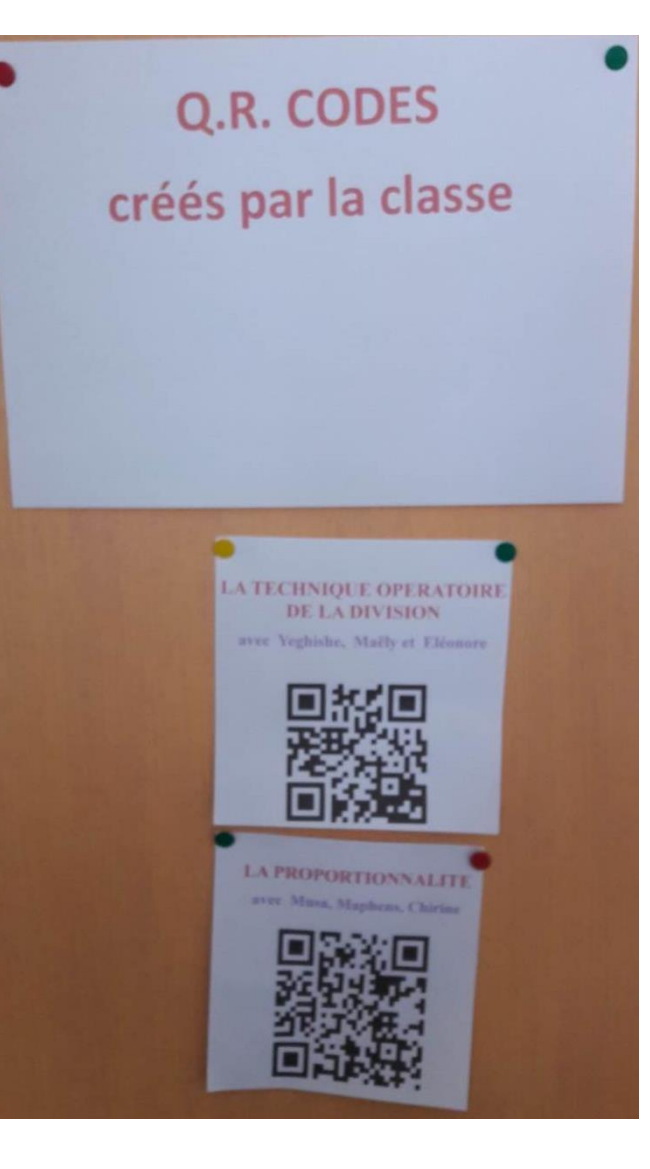

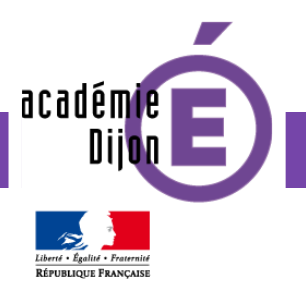

- **Motiver**, **donner du sens** à l'expression orale.
- **Accéder à un nouveau type de rapport avec le savoir.**
- **Renforcer**, **stabiliser**, **mobiliser** les apprentissages disciplinaires.
- Permettre un **accès audio et visuel** aux contenus d'apprentissage.